## **BlueSpice4**

### **Datei:LoRaNode im Gehäuse.png**

- [Datei](#page-0-0)
- [Dateiversionen](#page-0-1)
- [Dateiverwendung](#page-0-2)
- [Metadaten](#page-0-3)

<span id="page-0-0"></span>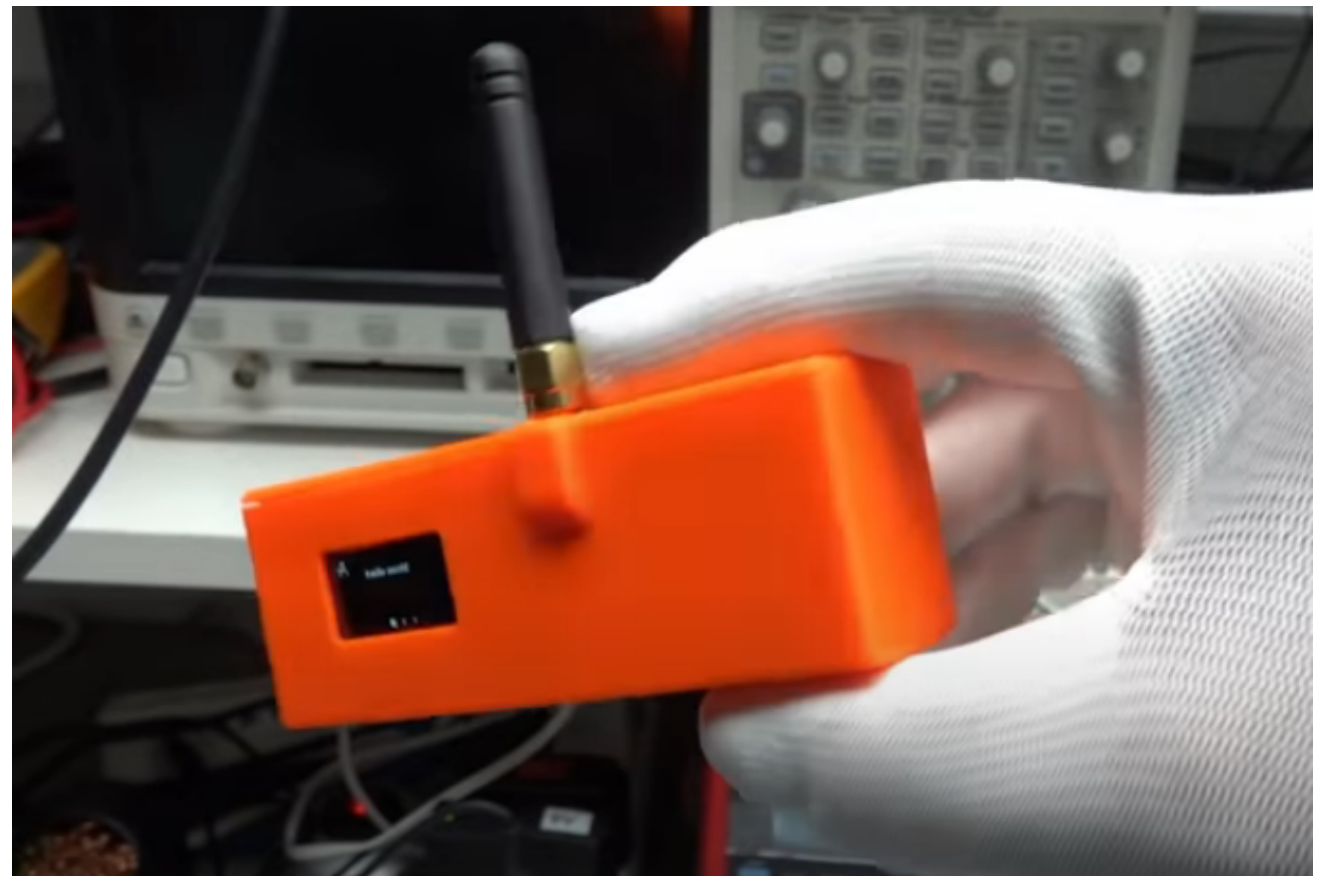

Es ist keine höhere Auflösung vorhanden.

[LoRaNode\\_im\\_Gehäuse.png](https://wiki.oevsv.at/w/nsfr_img_auth.php/2/27/LoRaNode_im_Geh%C3%A4use.png) (676 × 452 Pixel, Dateigröße: 272 KB, MIME-Typ: image/png)

#### <span id="page-0-1"></span>Dateiversionen

Klicken Sie auf einen Zeitpunkt, um diese Version zu laden.

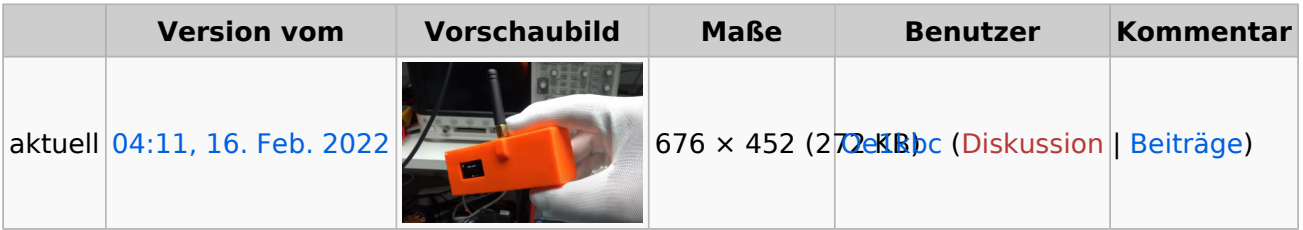

Sie können diese Datei nicht überschreiben.

#### <span id="page-0-2"></span>Dateiverwendung

Die folgende Seite verwendet diese Datei:

<span id="page-0-3"></span>[MeshCom/MeshCom Start](https://wiki.oevsv.at/wiki/MeshCom/MeshCom_Start)

# **BlueSpice4**

### Metadaten

Diese Datei enthält weitere Informationen, die in der Regel von der Digitalkamera oder dem verwendeten Scanner stammen. Durch nachträgliche Bearbeitung der Originaldatei können einige Details verändert worden sein.

**Software mate-screenshot**